## SAP ABAP table TJPHIERA {Media Master Record Hierarchy Level}

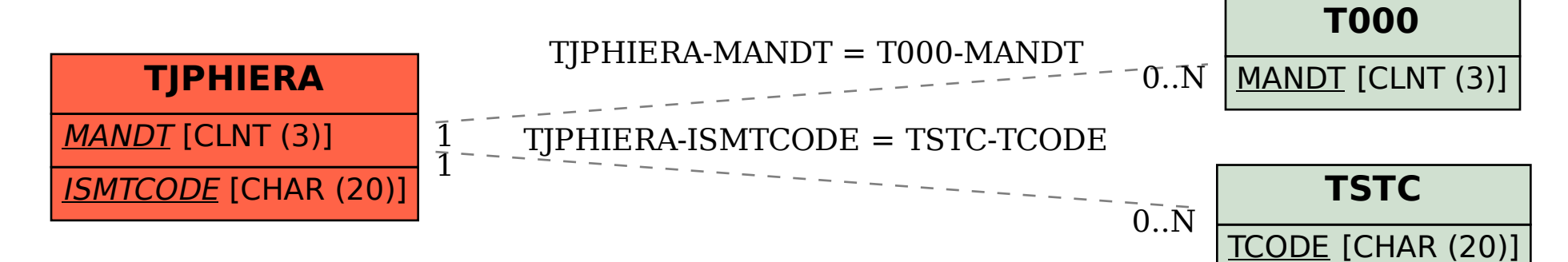